## 機関誌「とうほく」デジタル版(PDF)の読み方

青広美または山広美のホームページに 機関誌「とうほく」ダウンロード のリンクバナー がありますので、そちらをクリックしてください。

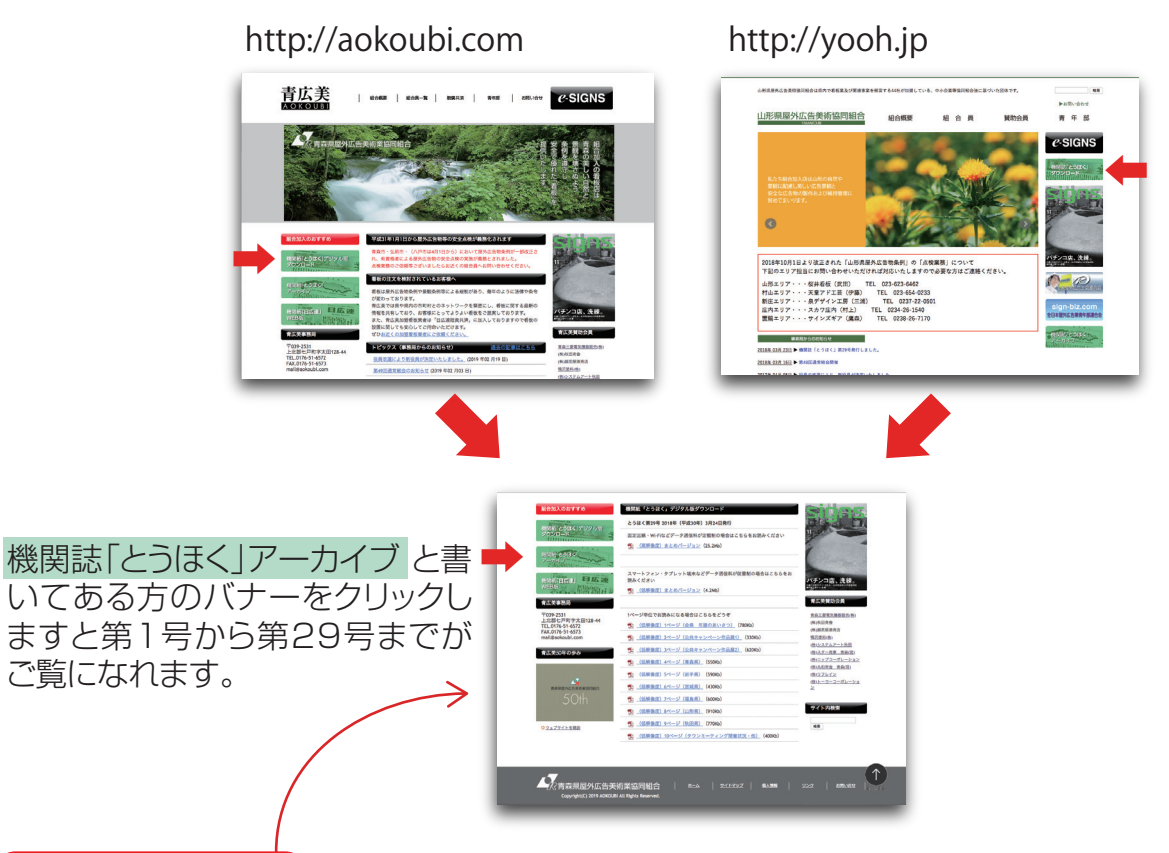

(表示されたページ)には3種類の機関誌「とうほく」デジタル版が用意されています

- 1.固定回線などデータ通信料が定額制の方は「(高解像度)まとめバージョン」を クリックしてお読みください。(プリントアウトされる場合もこちらを推奨いたします)
- 2.スマートフォン・タブレット端末などデータ通信料が従量制の方は 「(低解像度)まとめバージョン」をクリックしてお読みください。
- 3.スマートフォン・タブレット端末などデータ通信料が従量制の方で更にパケット 通信量を抑えたい方は低解像度版を1ページ単位で読むことができます。

・新聞内の広告はクリックすることでそのスポンサーさんのHPを見ることができるよう になっています。

・メールアドレスが記載されている広告のアドレス部分をクリックすると、お使いの メールソフトが起動します。

※ブラウザのバージョンが古い場合、ブラウザ内で表示されない場合があります その場合はファイルを保存しAcrobat Reader(無料)でご覧になってください。